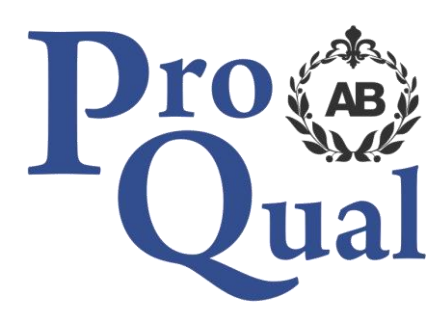

# **Level 2 Certificate in Using Business Technologies in the Workplace**

**Qualification Specification**

© ProQual 2017

# **Contents**

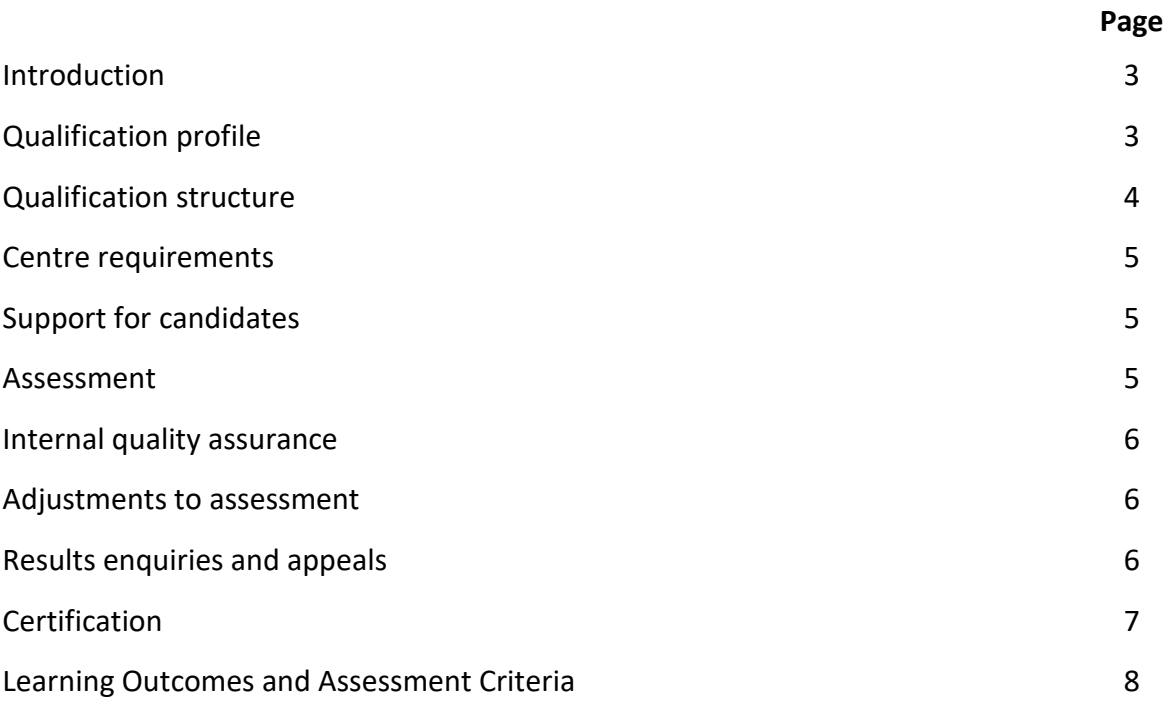

## **Introduction**

The Level 2 Certificate in Using Business Technologies in the Workplace is a flexible qualification for users of business technologies in the workplace which aims to develop candidates' knowledge and skills in the effective use of Information and Communications Technologies.

The awarding body for this qualification is ProQual Awarding Body and the regulatory body is the Office of Qualifications and Examinations Regulation (Ofqual). The specification for the qualification has been approved by the Welsh Government for use by centres in Wales and by the Council for the Curriculum Examinations and Assessment (CEA) for use by centres in Northern Ireland.

The qualification has been accredited onto the Regulated Qualifications Framework (RQF). Candidates could progress to higher level qualifications in IT user skills or use these qualifications to progress in their chosen specialist area.

# **Qualification Profile Level 2 Certificate in Using Business Technologies in the Workplace**

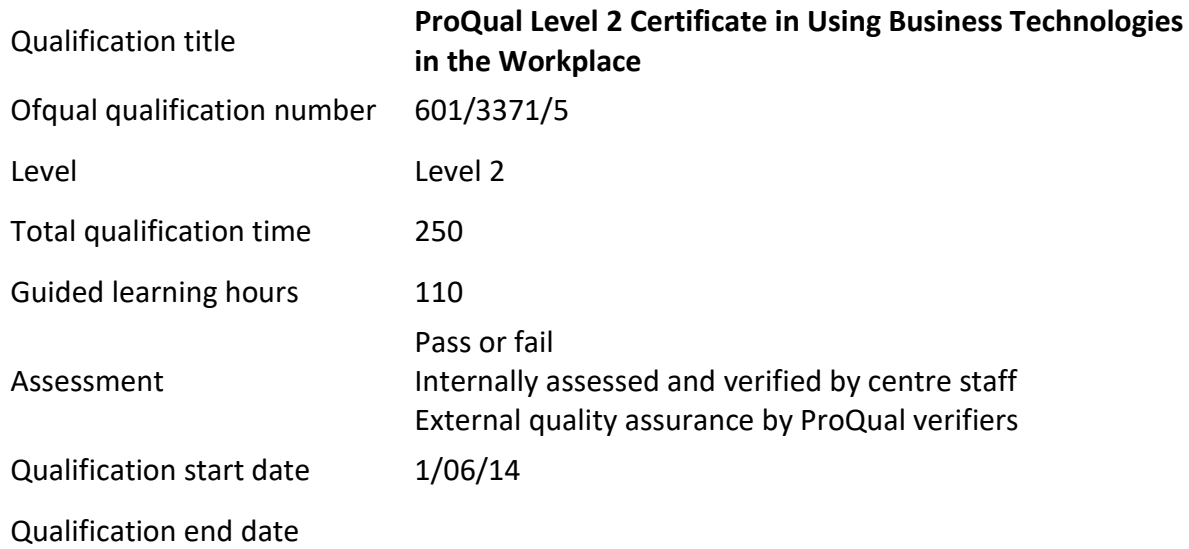

### **Entry Requirements**

There are no formal entry requirements for this qualification.

Centres should carry out an **initial assessment** of candidate skills and knowledge to identify any gaps and help plan the assessment.

# **Qualification Structure**

Candidates must achieve a minimum of **15 credits** from any combination of units; a minimum of 8 credits must be at Level 2.

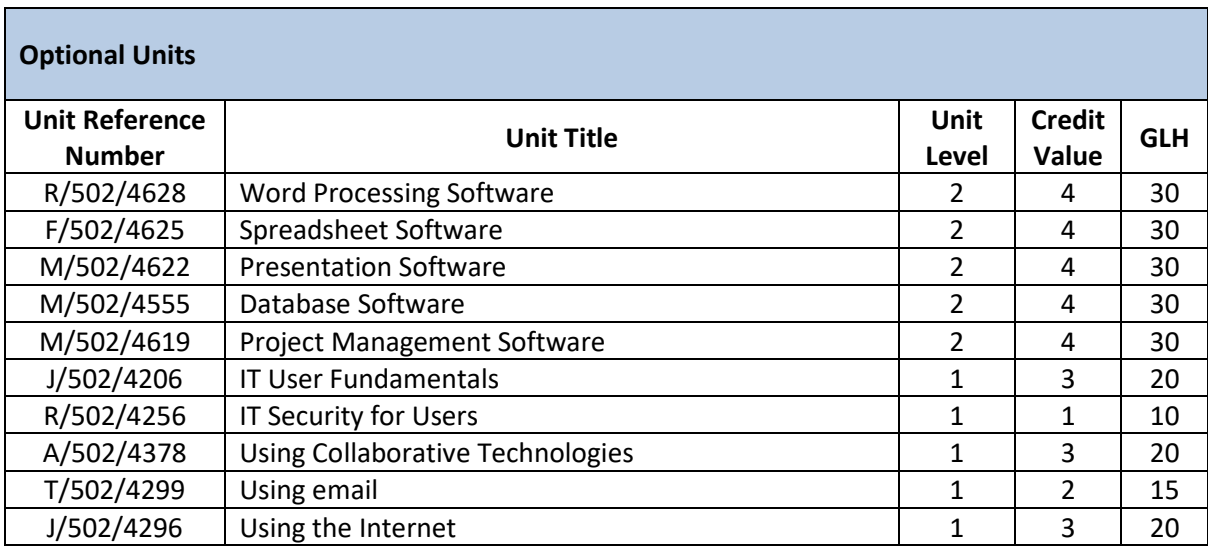

# **Centre Requirements**

Centres must be approved to offer this qualification. If your centre is not approved please complete and submit form **ProQual Additional Qualification Approval Application**.

#### **Staff**

Staff delivering this qualification must be appropriately qualified and/or occupationally competent.

#### **Assessors/Internal Quality Assurance**

For each competence-based unit centres must be able to provide at least one assessor and one internal quality assurance verifier who are suitably qualified for the specific occupational area. Assessors and internal quality assurance verifiers for competence-based units or qualifications will normally need to hold appropriate assessor or verifier qualifications, such as:

- Award in Assessing Competence in the Work Environment
- Award in Assessing Vocationally Related Achievement
- Certificate in Assessing Vocational Achievement
- Award in the Internal Quality Assurance of Assessment Processes and Practices
- Certificate in Leading the Internal Quality Assurance of Assessment Processes and Practices

# **Support for Candidates**

Materials produced by centres to support candidates should:

- enable them to track their achievements as they progress through the learning outcomes and assessment criteria;
- provide information on where ProQual's policies and procedures can be viewed;
- provide a means of enabling Internal and External Quality Assurance staff to authenticate evidence

### **Assessment**

This suite of qualifications are competence-based, candidates must demonstrate the level of competence described in the units. Assessment is the process of measuring a candidate's skill, knowledge and understanding against the standards set in the qualification.

The qualifications must be assessed by an appropriately experienced and qualified assessor.

Each candidate is required to produce a portfolio of evidence which demonstrates their achievement of all of the learning outcomes and assessment criteria for each unit.

- Evidence can include: - observation report by assessor
	- assignments/projects/reports
	- professional discussion
	- witness testimony
	- candidate product
	- worksheets
	- record of oral and written questioning
	- Recognition of Prior Learning

**Learning outcomes** set out what a candidate is expected to know, understand or be able to do.

**Assessment criteria** specify the standard a candidate must meet to show the learning outcome has been achieved.

*Learning outcomes and assessment criteria can be found from page 8 onwards.*

## **Internal Quality Assurance**

An internal quality assurance verifier confirms that assessment decisions made in centres are made by competent and qualified assessors, that they are the result of sound and fair assessment practice and that they are recorded accurately and appropriately.

## **Adjustments to Assessment**

Adjustments to standard assessment arrangements are made on the individual needs of candidates. ProQual's Reasonable Adjustments Policy and Special Consideration Policy sets out the steps to follow when implementing reasonable adjustments and special considerations and the service that ProQual provides for some of these arrangements.

Centres should contact ProQual for further information or queries about the contents of the policy.

# **Results Enquiries and Appeals**

All enquiries relating to assessment or other decisions should be dealt with by centres, with reference to ProQual's Enquiries and Appeals Procedures.

# **Certification**

Candidates who achieve the required credits for qualifications will be awarded:

- A certificate listing all units achieved with their related credit value, and
- A certificate giving the full qualification title -

#### **ProQual Level 2 Certificate in Using Business Technologies in the Workplace**

#### **Claiming certificates**

Centres may claim certificates for candidates who have been registered with ProQual and who have successfully achieved the required number of credits for a qualification. All certificates will be issued to the centre for successful candidates.

#### **Unit certificates**

If a candidate does not achieve all of the units/credits required for a qualification, the centre may claim a unit certificate for the candidate which will list all of the units/credits achieved.

#### **Replacement certificates**

If a replacement certificate is required a request must be made to ProQual in writing. Replacement certificates are labelled as such and are only provided when the claim has been authenticated. Refer to the Fee Schedule for details of charges for replacement certificates.

# **Learning Outcomes and Assessment Criteria**

## **Unit R/502/4628: Word Processing Software**

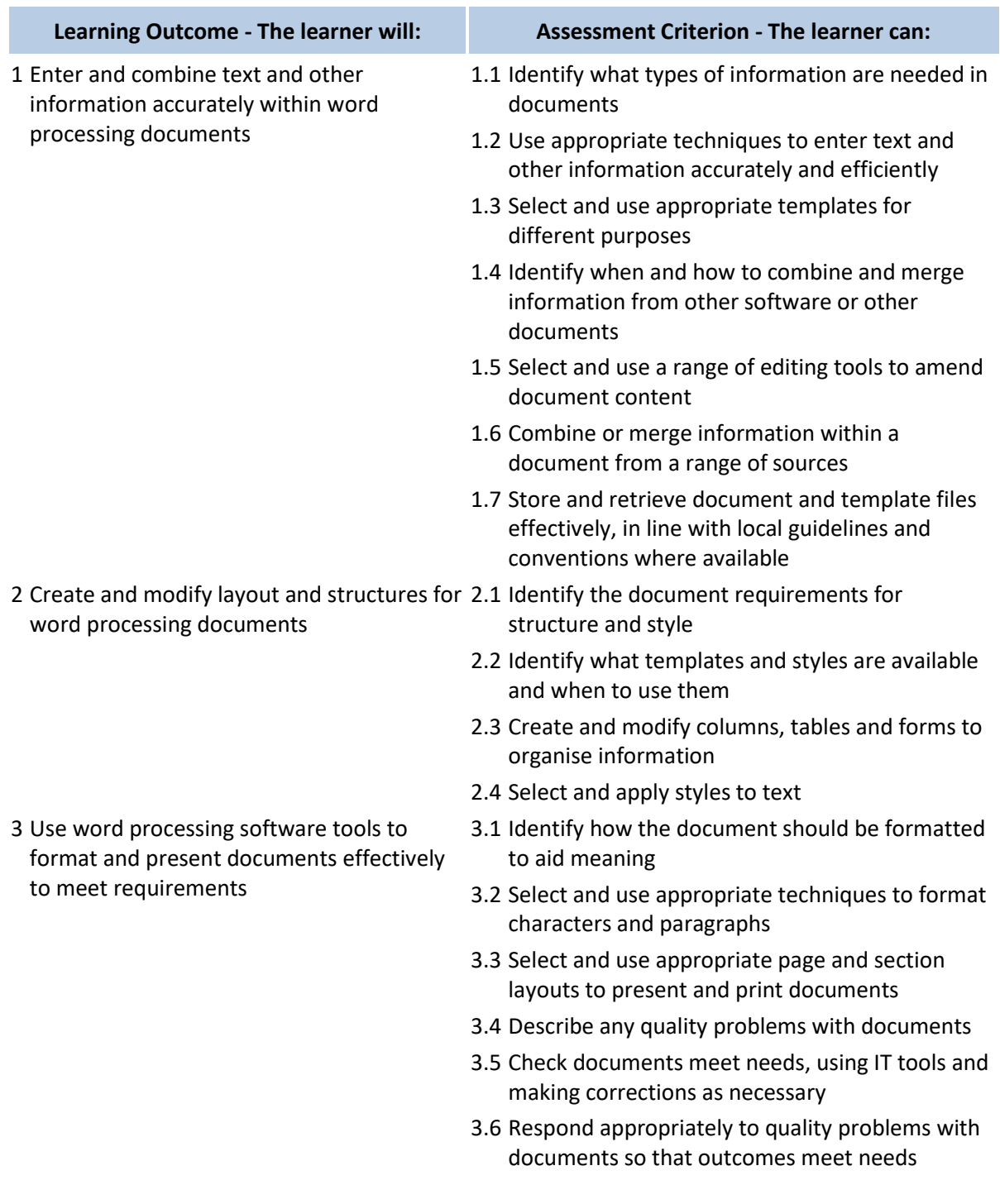

## **Assessment**

# **Unit F/502/4625: Spreadsheet Software**

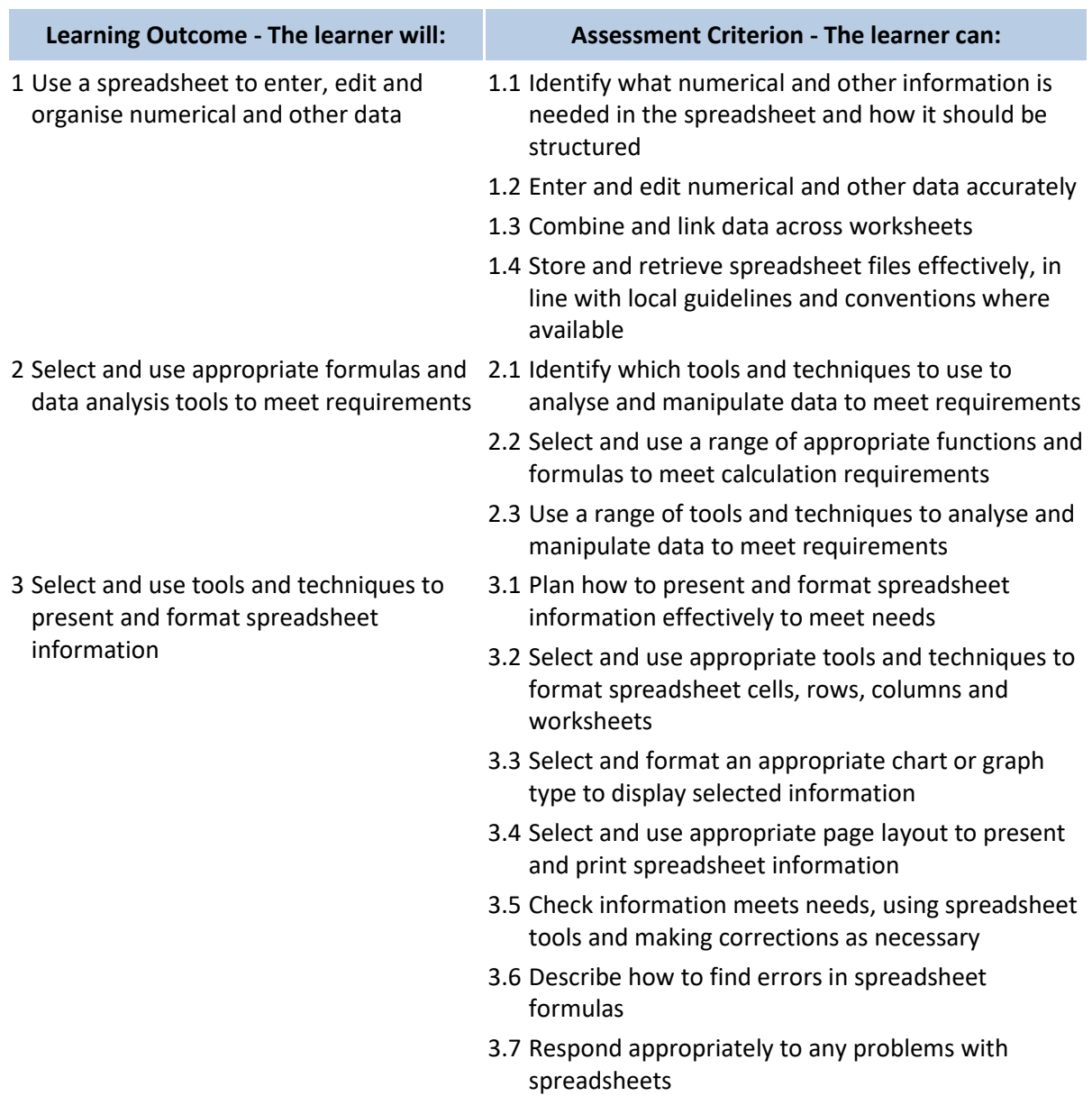

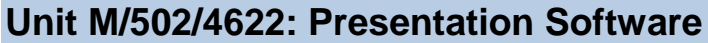

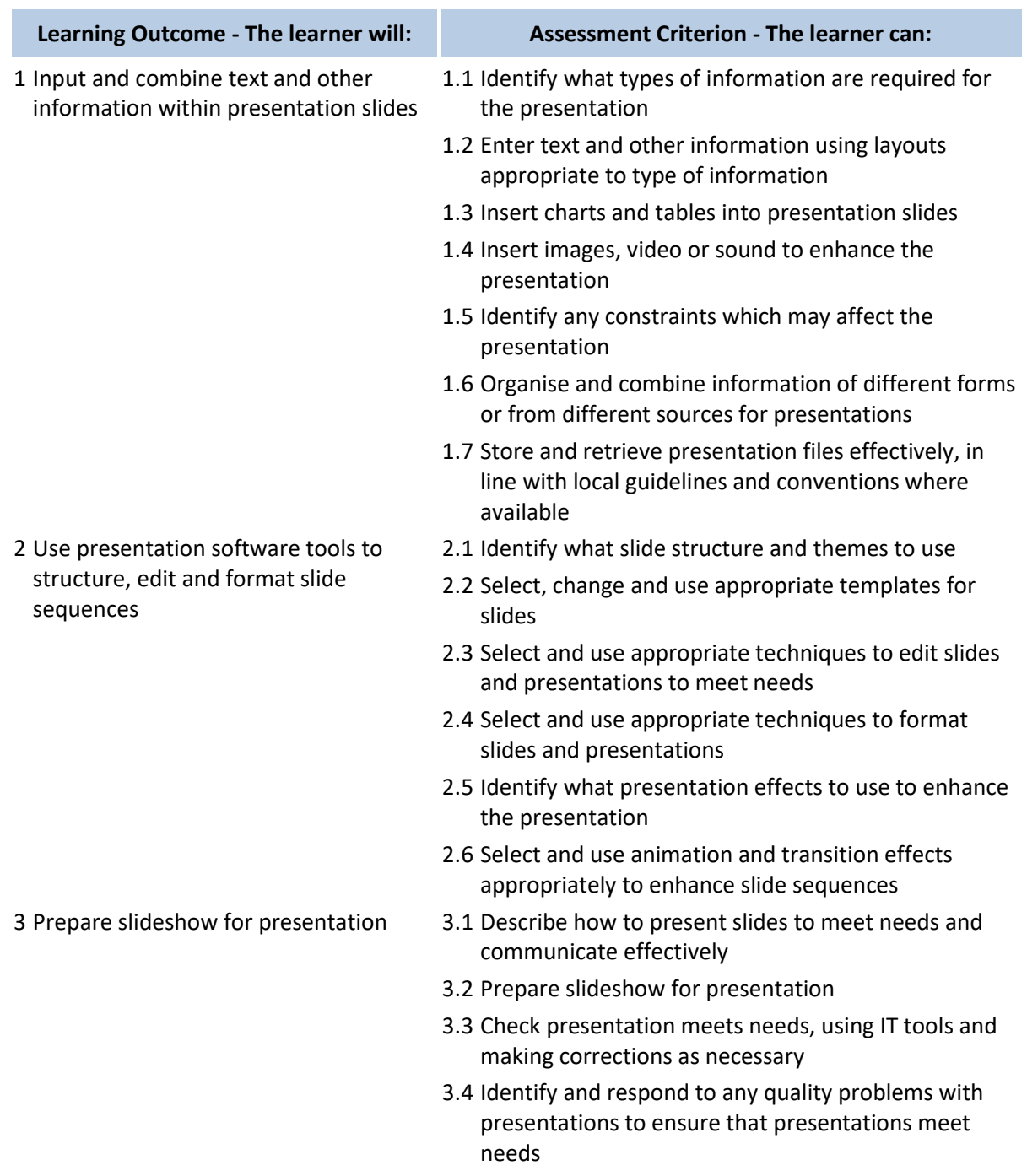

#### **Assessment**

## **Unit M/502/4555: Database Software**

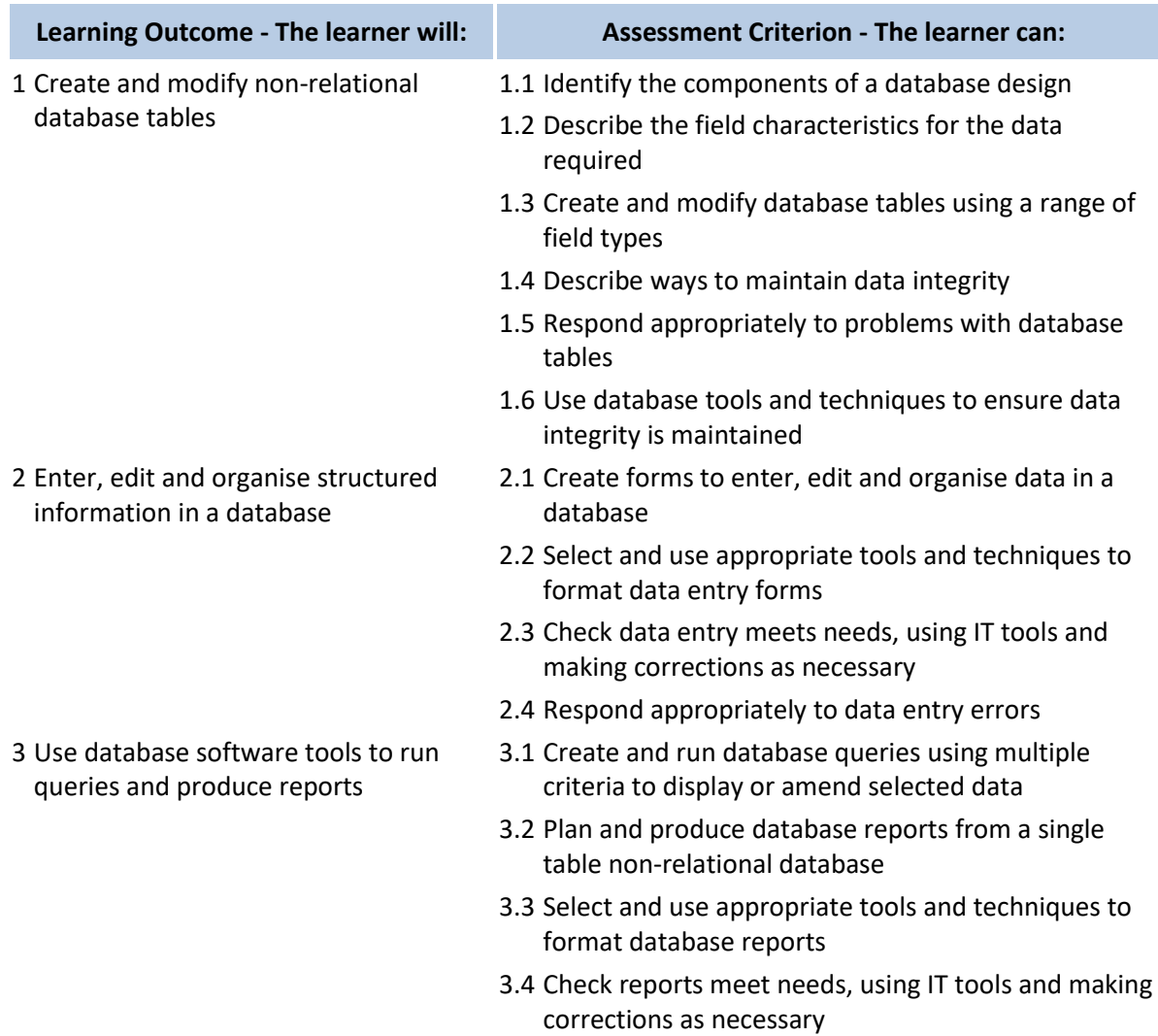

#### **Assessment**

### **Unit M/502/4619: Project Management Software**

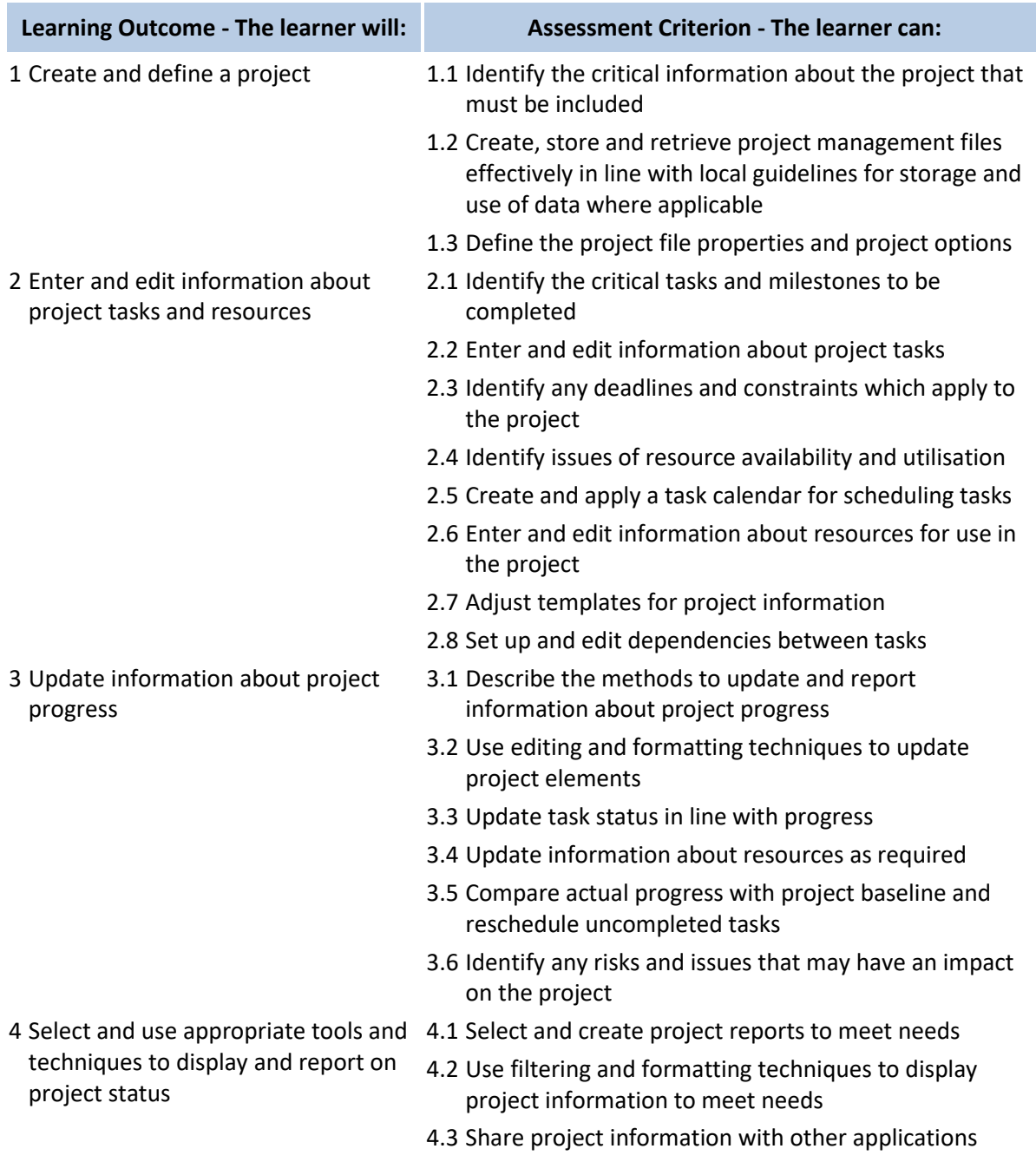

#### **Assessment**

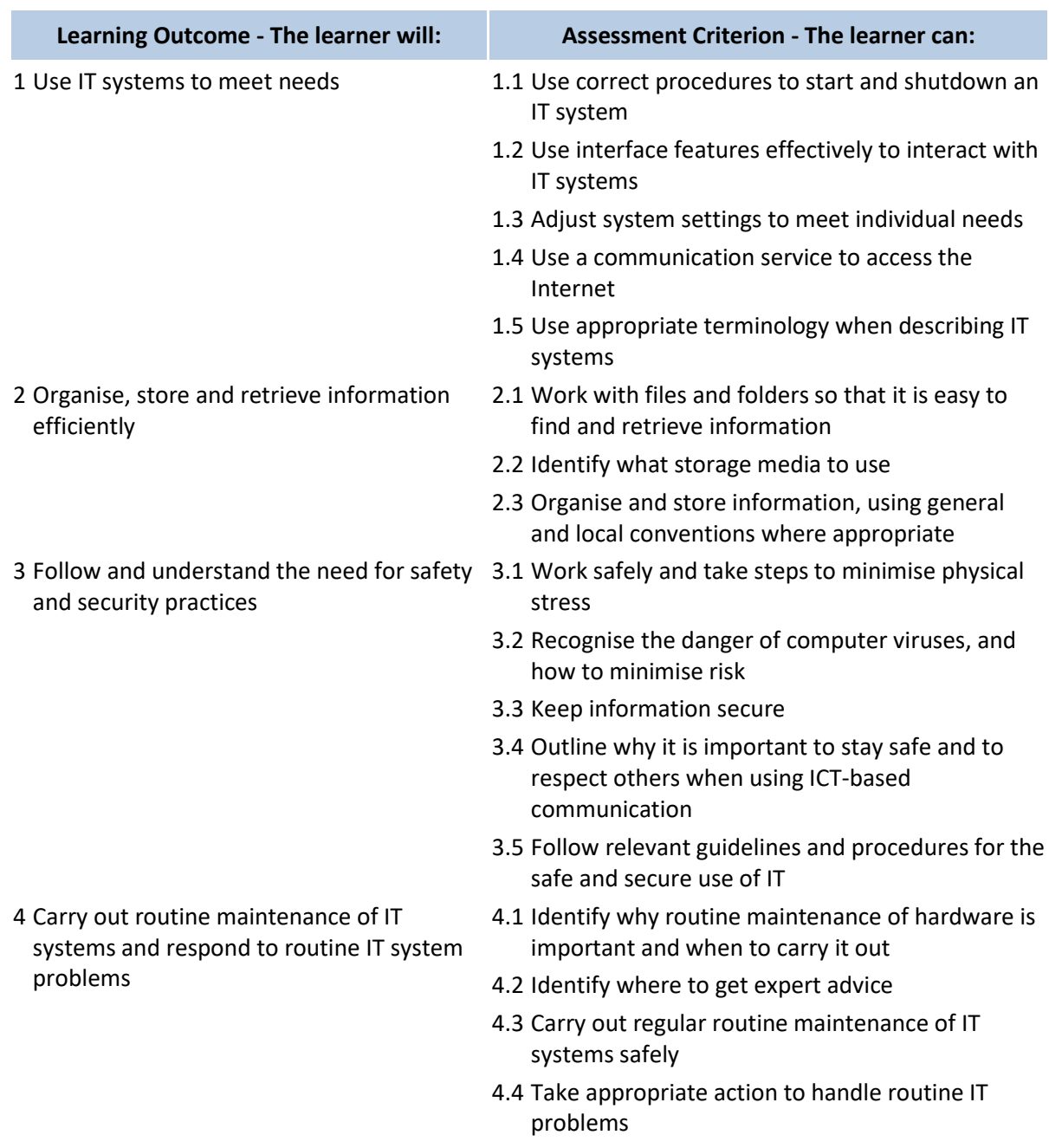

# **Unit J/502/4206: IT User Fundamentals**

#### **Assessment**

# **Unit R/502/4256: IT security for Users**

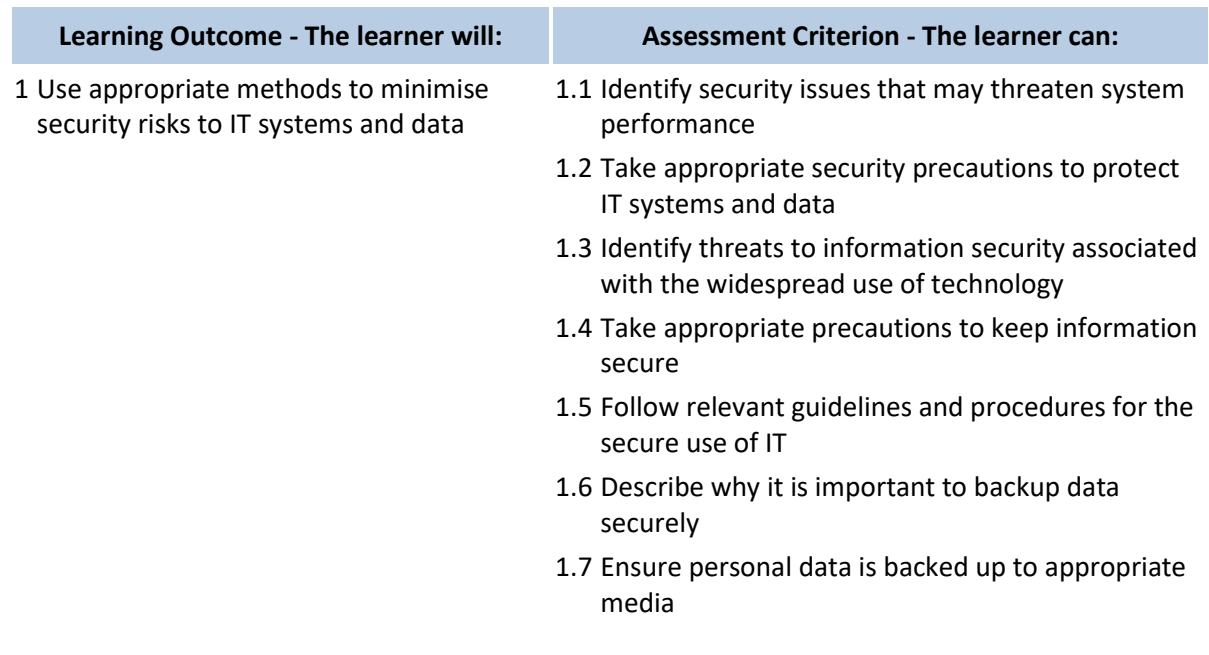

#### **Assessment**

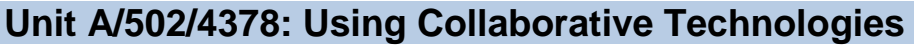

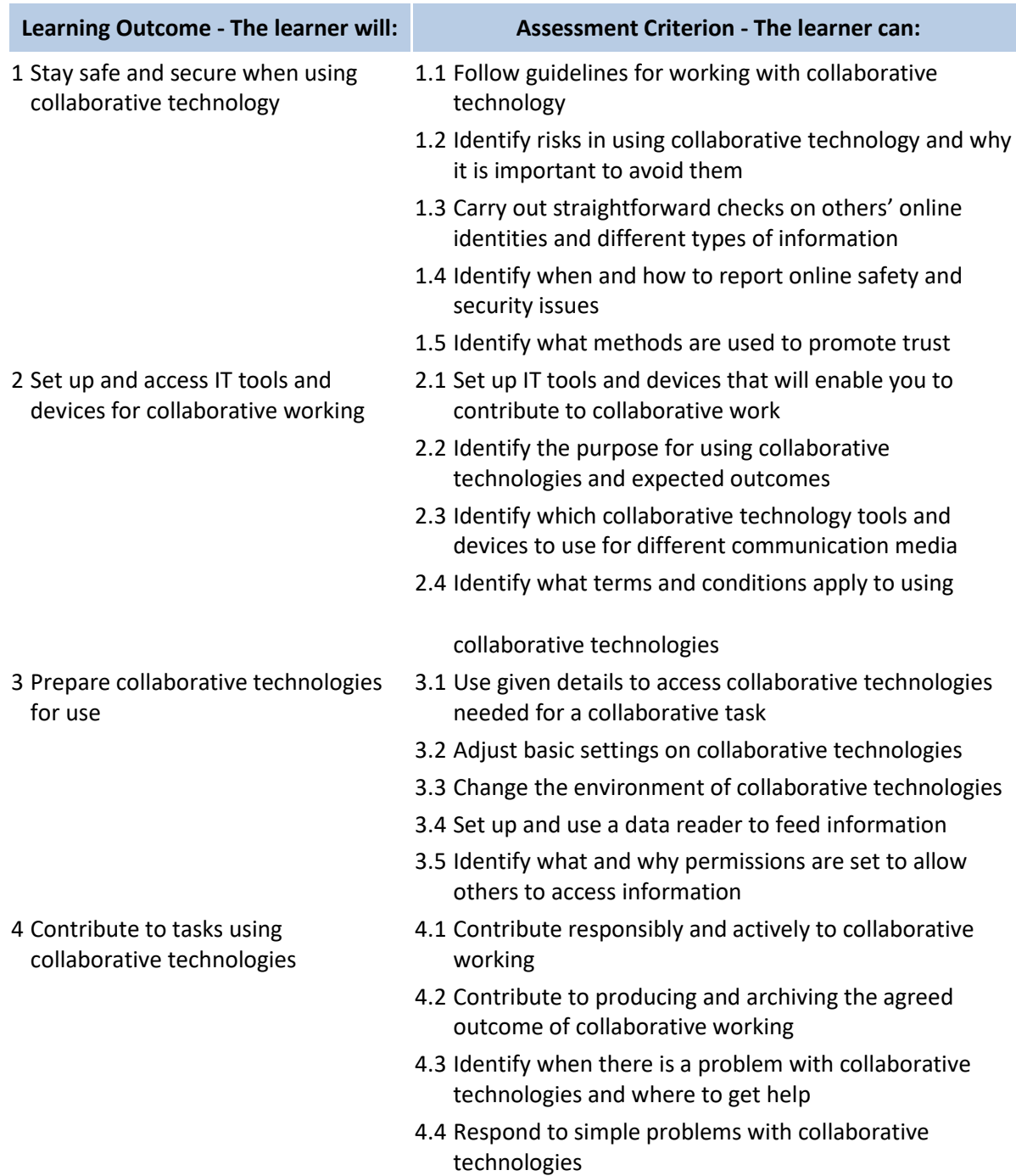

#### **Assessment**

### **Unit T/502/4299: Using email**

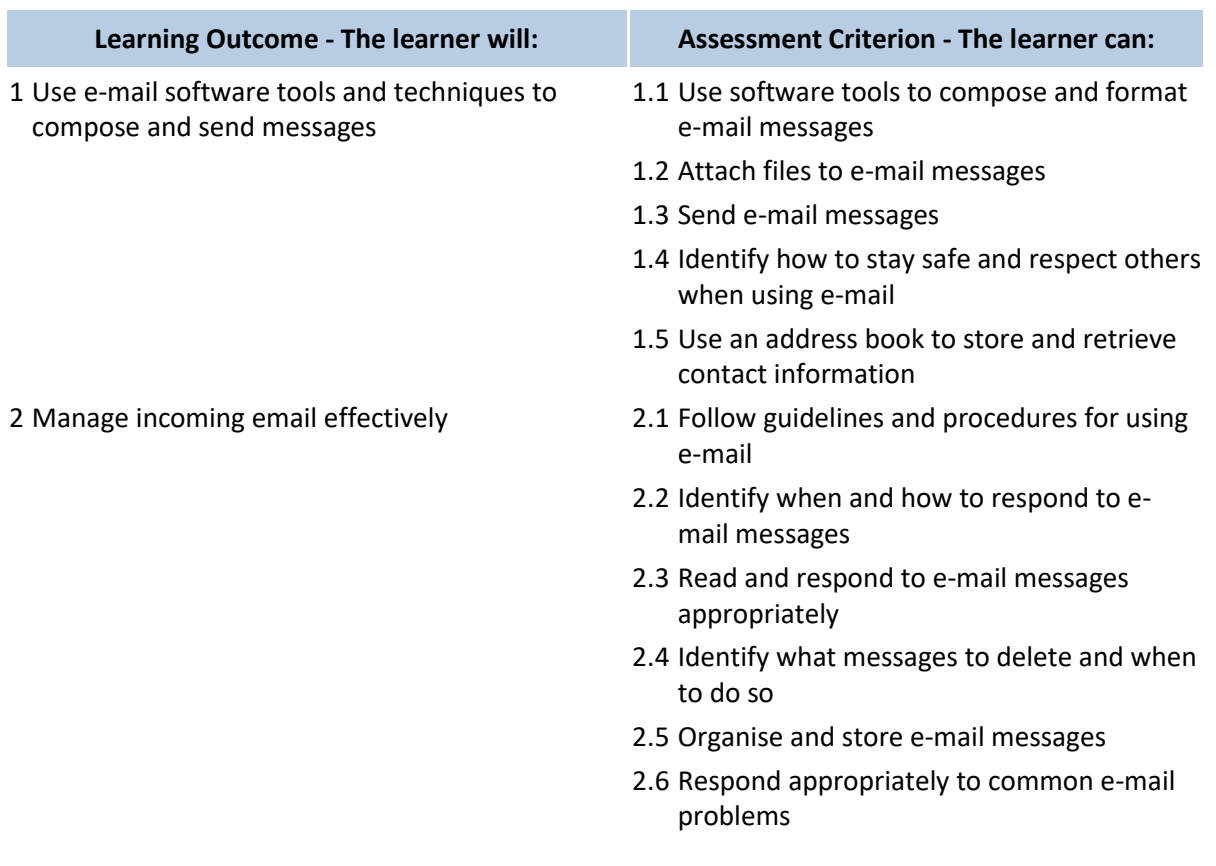

### **Assessment**

### **Unit J/502/4296: Using the Internet**

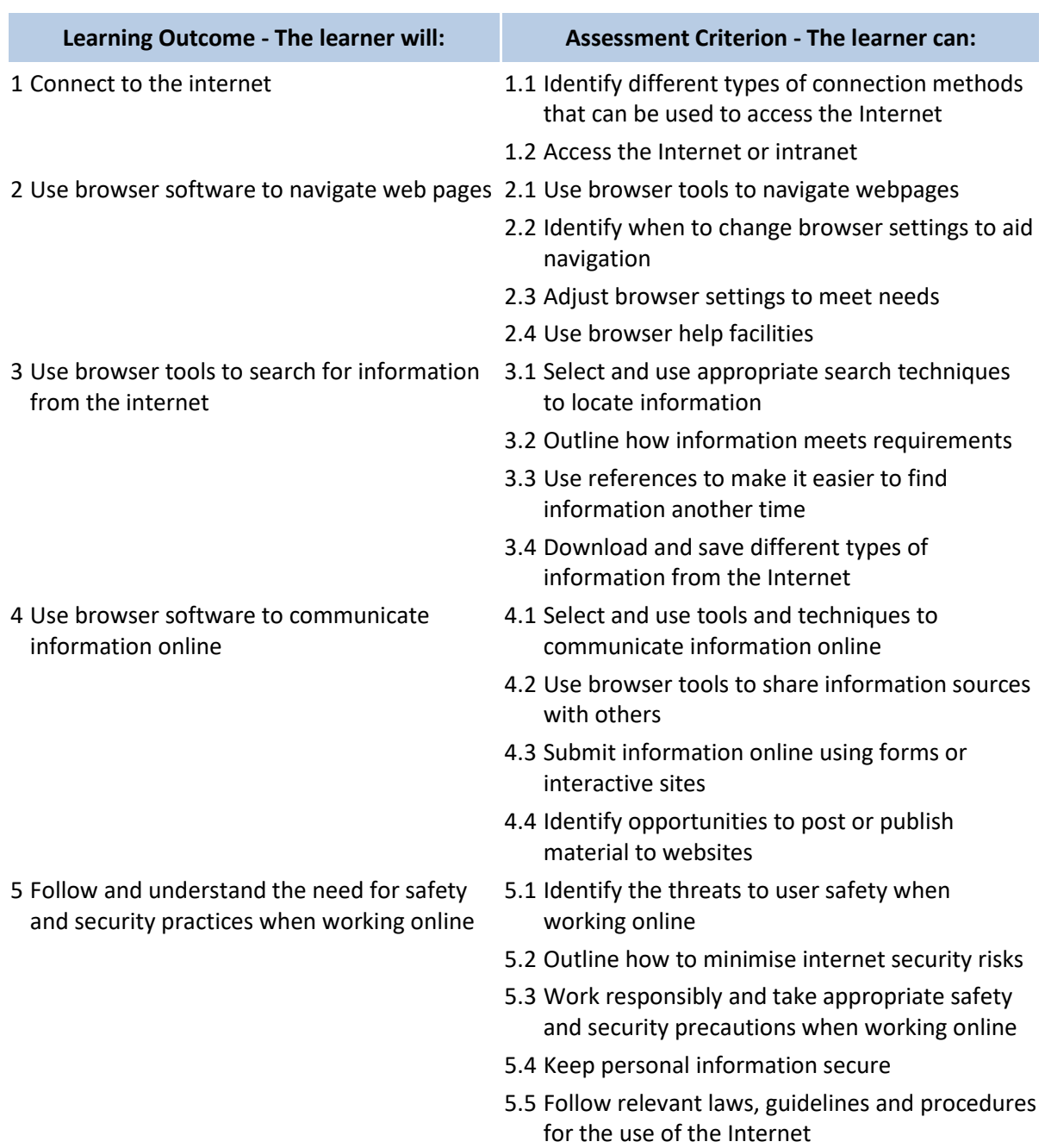

### **Assessment**

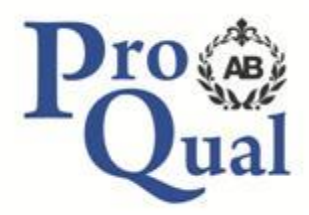

ProQual Awarding Body ProQual House Annie Med Lane South Cave HU15 2HG

Tel: 01430 423822

[www.proqualab.com](http://www.proqualab.com/)

[enquiries@proqualab.com](mailto:enquiries@proqualab.com)